宇部市見守り愛ネット事業

◇ 地域であんしん 見守り愛ネット事業概要

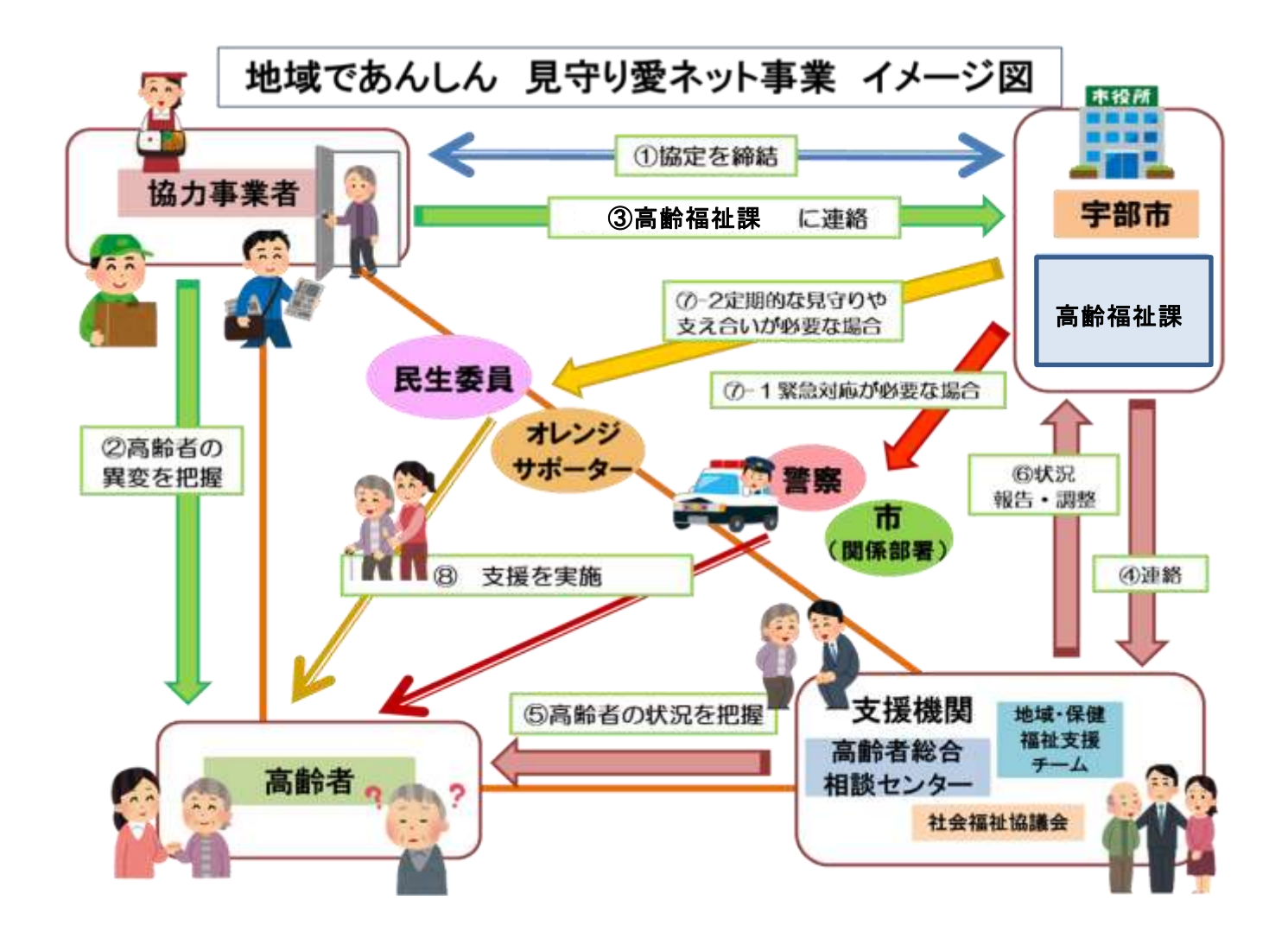

## (1)協力事業者は申請をします。(①)

事業の趣旨に賛同いただいた民間事業者は、申請書を市へ提出し、市と協定を結 びます。

(2)高齢者の異変を見つけた時、連絡をします。( ②、③)

協力事業者は、高齢者の異変を見つけた際には、高齢福祉課へ連絡をします。

- (3)支援機関へ連絡をし、高齢者の状態を把握し報告します。( ④、⑤、⑥) 高齢福祉課は、支援機関へ連絡します。連絡を受けた支援機関は、高齢者の様子 を速やかに確認し、調整を行い、高齢福祉課へ報告をします。
- (4) 関係機関へ調整をします。(⑦-1・2、8) 高齢者の状況に応じて、関係機関へ連絡し、必要な支援を行います。